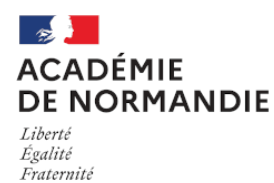

Circonscription Yvetot

## **Tutoriels proposées par la Cité des Sciences...**

- Élémentaire - Numérique -

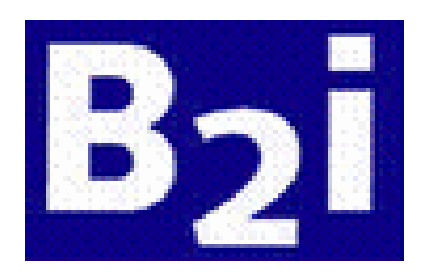

Date de mise en ligne : mardi 20 mars 2007

**Copyright © Circonscription Yvetot - Tous droits réservés**

Différents tutoriels sont proposées par la Cité des Sciences sous forme d'animations interactives pour apprendre et découvrir les composants de base de l'informatique et d'internet.

**L'ordinateur et ses périphériques** : de quoi se compose un ordinateur.

**Apprendre à manipuler la souris** :ses différents boutons et leurs utilisations.

**Le clavier** : comprendre et saisir sa manipulation.

**L'arborescence de fichiers** : le bureau, l'arborescence, les dossiers, les fichiers, les programmes.

Le cheminement d'un mail : envoi, cheminement et réception.